## Tatort-WWW

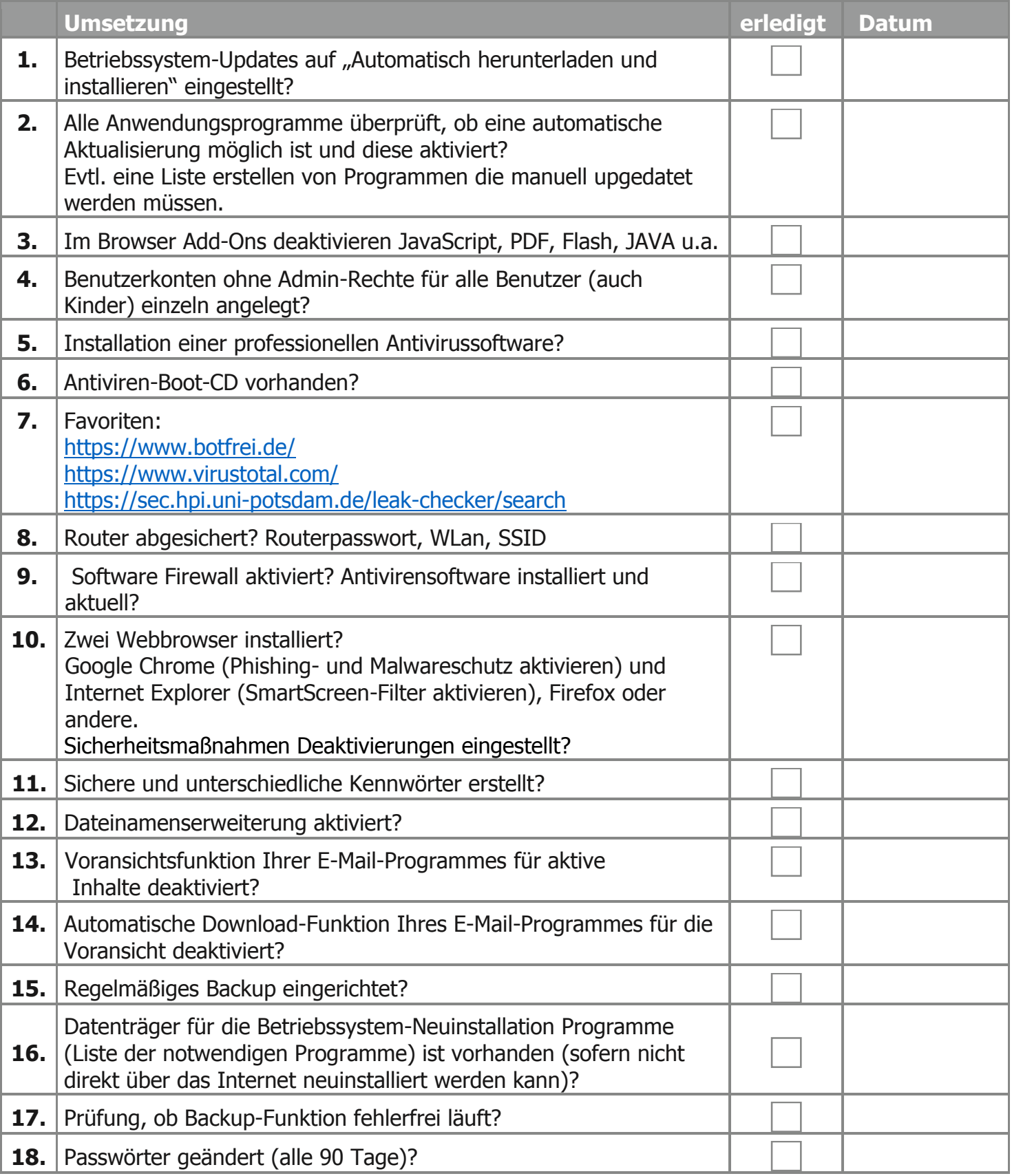